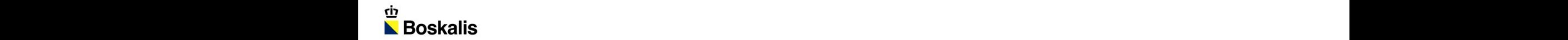

#### MARINE LAW SYMPOSIUM APRIL 20-21, 2023

**Incorporating biodiversity criteria into offshore wind lease tenders Tender processes USA vs Netherlands**

Remco van Sliedregt Boskalis Offshore Energy

April 21, 2023 at Roger Williams University School of Law, Bristol, Rhode Island

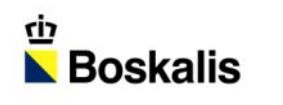

### **Boskalis who?**

- leading international dredging and maritime contractor / service provider
- 10,250 employees in 90 countries across the world
- 700 vessels
- 2022 revenue 3.58 billion EUR
- Customers in Energy, Ports and Infrastructure, Salvage, Heavy Marine Transport
- HQ in Papendrecht, the Netherlands
- Main US office in Providence, RI
- Summer 2023: start of first of four offshore wind projects on East Coast

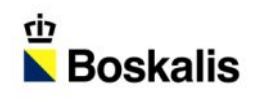

### **Boskalis who?**

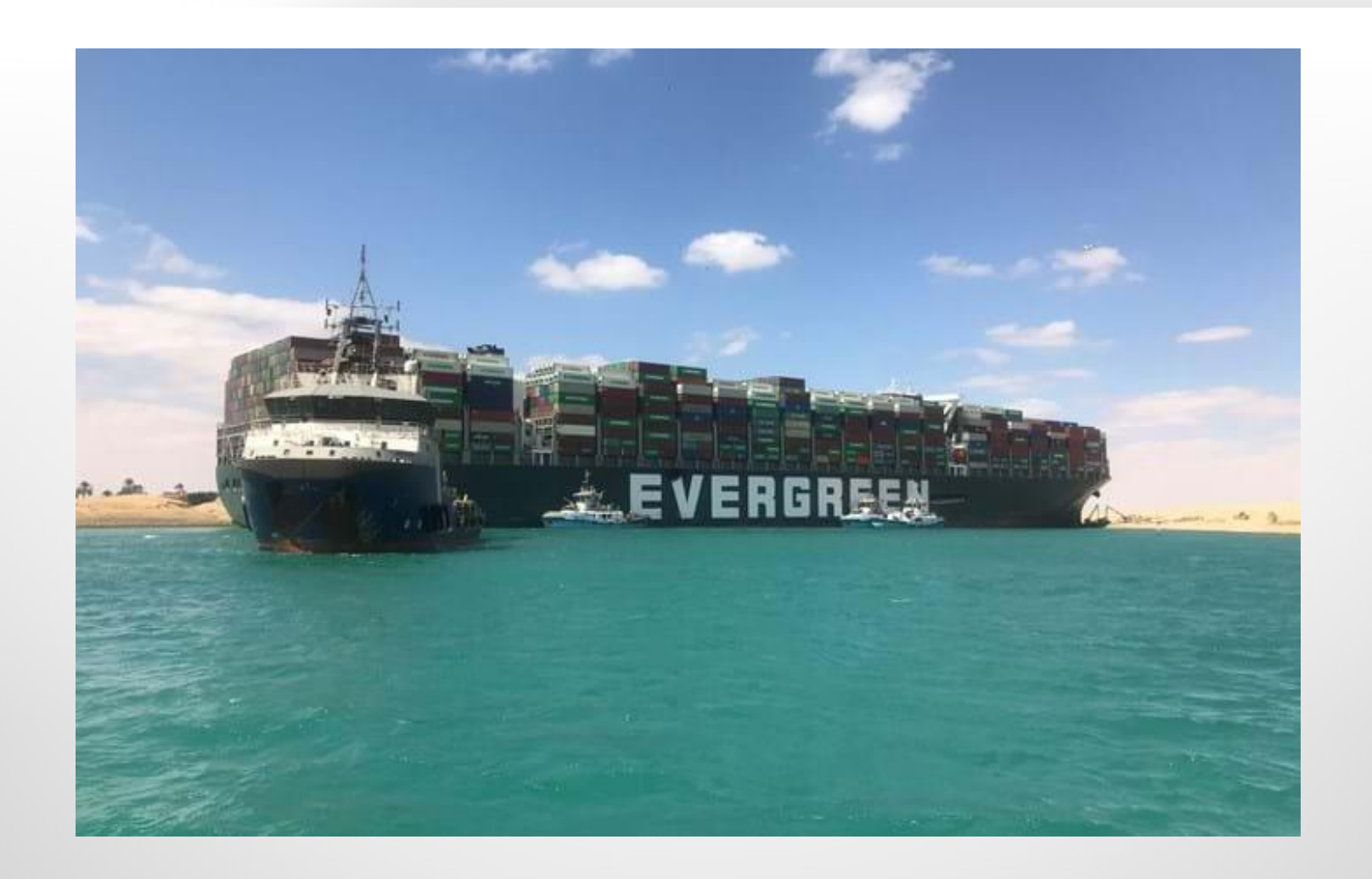

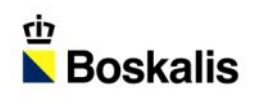

## **Dutch Offshore Wind tenders**

- Tender for permit, not for lease
- No auction but one round bidding
- Only for offshore wind farm site
- $\Box$  grid operator TenneT installs and operates Offshore Substation and Export Cables
- Developer responsible for selling electricity to customers  $\Box$  no solicitations for feed-in / purchase of electricity by State / State utility
- Development from
	- "award to lowest subsidy required" (Borssele rounds 2017) to
	- "award to highest score on financial and non-financial criteria" (HKW 2022 and IJmuiden Ver 2023)

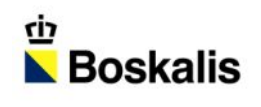

## **US Offshore Wind tenders**

- BOEM tender for lease (auction)
- State PPA tenders for offtake of electricity
- Post-tender EIA and permit process by BOEM (and State for State waters and onshore)
- Export Cables remain responsibility of Windfarm Owner

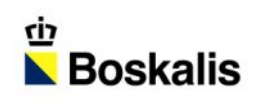

### **Differences US - NL**

#### Legal systems:

- NL: Permit conditions known at time of wind farm tender  $\square$  de-risking
- US: Permit conditions not known at time of lease tender
- □ years later after EIA involving all stakeholders
- □ overlap with State / local jurisdictions
- $\Box$  unclear whether proposed ecological / biodiversity measures will be permitted
- NL: tender process subject to general procurement principles (non-discrimination, equal treatment, transparency, proportionality); influence of EU Tender Law
- $\Box$  Risk of complaints / litigation against award decision
- □ Mitigated by using independent committee of experts and by pre-tender market consultation
- US: offshore lease tenders not under formal procurement law  $\square$  Litigation risk?

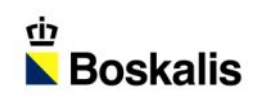

### **Differences US - NL**

#### Ecological:

- NL: urgency to improve ecological health of North Sea ("underwater desert"); North Sea relatively shallow, sandy
- US: Atlantic Ocean; relatively healthy (?), deep waters with differing seabed conditions / habitats

- NL: fishing not allowed within Dutch offshore wind farms
- US: fishing allowed  $\Box$  Effect on fisheries is important factor

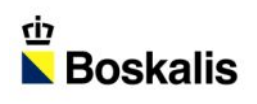

PRO:

- Early focus on ecological benefits
- Every available avenue to enhance ecology/biodiversity should be used?
- should move up in quality through time • All bidders will at least have to deliver a certain "market standard" minimum, that
- $\Box$  Bring all market players up to level of pro-active developers

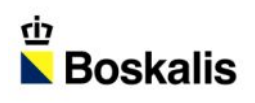

#### PRO:

- Bidder's goal: winning the tender by getting (far) higher score than competitors
- Should stimulate new, innovative solutions that score high on award criteria
- □ Condition is that ecological/biodiversity criteria should weigh heavily in the overall criteria and are true differentiators (NL: 50% of total score)
- D Question mark: delivering on promise
- □ What is binding, what not? Strict obligations or flexibility? Consequences?

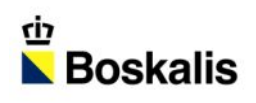

#### CON:

- Too convoluted compared to other ways to improve ecology / biodiversity?
- Mandatory ecology/biodiversity budget in lease price? (see "bidding credits" in GoM leases) Impose in permits?

• Need for level playing field (new entrants vs existing wind farm owners)  $\Box$  make all necessary information available

• Bidder offering (binding) actions versus uncertainty of realization due to permit process  $\Box$  risk of opportunistic proposals that may not be realized

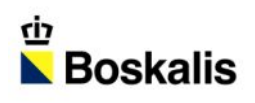

#### CON:

- Unproven solutions cannot be scored?
- □ Solutions limited to solutions with proven, measured track record?
- For bidder unpredictable how solution will be scored
- From one objective criterion (price) and indisputable outcome to several, often more subjective, criteria and potentially contentious outcome
- $\Box$  risk of litigation by losing bidder(s)
- Mitigate by intensive pre-tender market consultation; clarify mutual expectations

# **Boskalis projects / cooperations**

- Markerwadden in IJsselmeer, Netherlands
	- create win-win situation by using dredged sludge to create new islands
	- improved water quality, plus
	- new island habitats and new feeding grounds for migrating birds
- BOOST (Better Oyster Outplacing & Seeding Techniques)
	- large-scale living oyster reefs from biodegradable materials
	- In near future to be deployed in existing offshore wind farm
- Artificial Reefs Program

 $\overline{\phantom{a}}$  Boskalis

- Restoring / creating reef habitats
- Africa, Panama, Netherlands

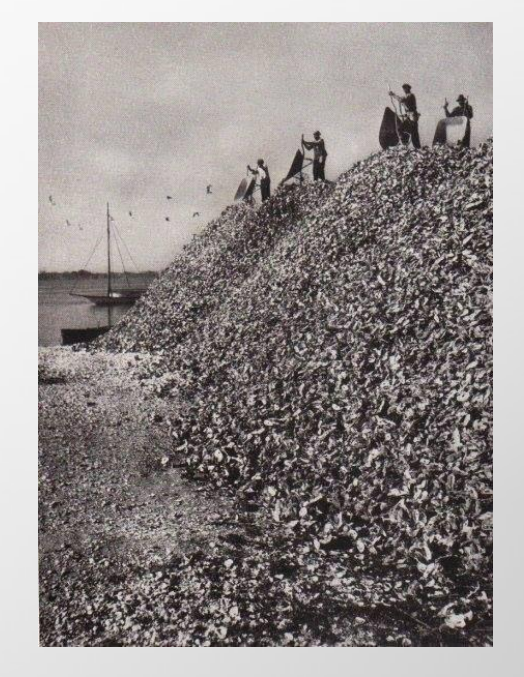

### Rotterdam Reef Pilot Project 2022 -2024

- Channel shore protection from the bow waves of large vessels
- Enhancing marine biodiversity

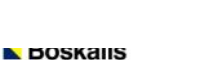

 $\overline{\phantom{a}}$ 

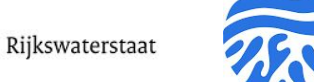

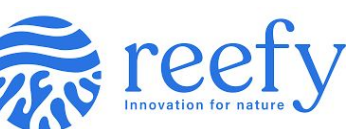

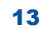

1 5

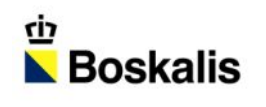

### **Rhode Island pioneer in artificial reef creation**

#### Jamestown bridge demolition 2006

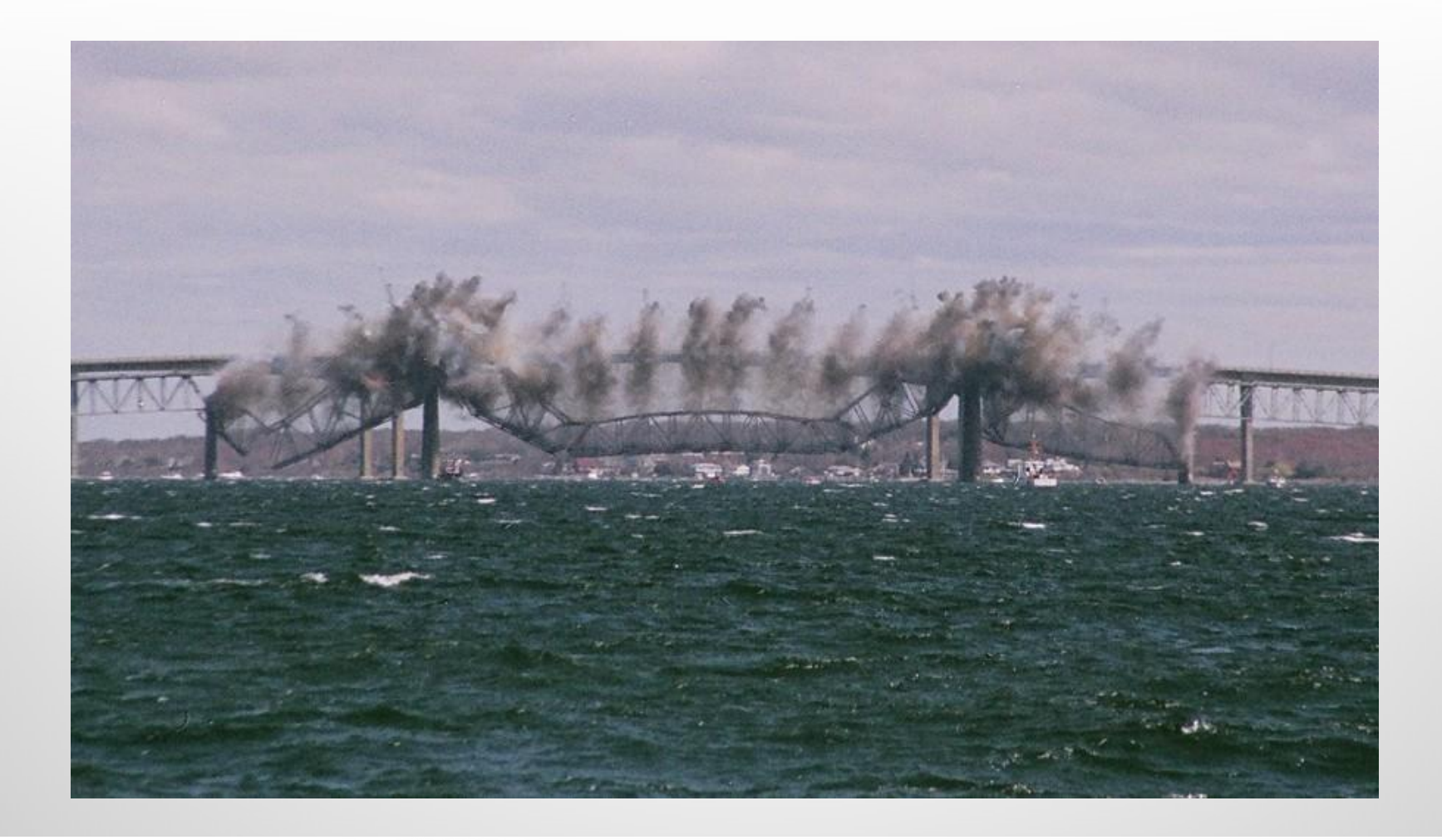

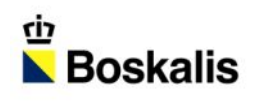

## **Thank you**

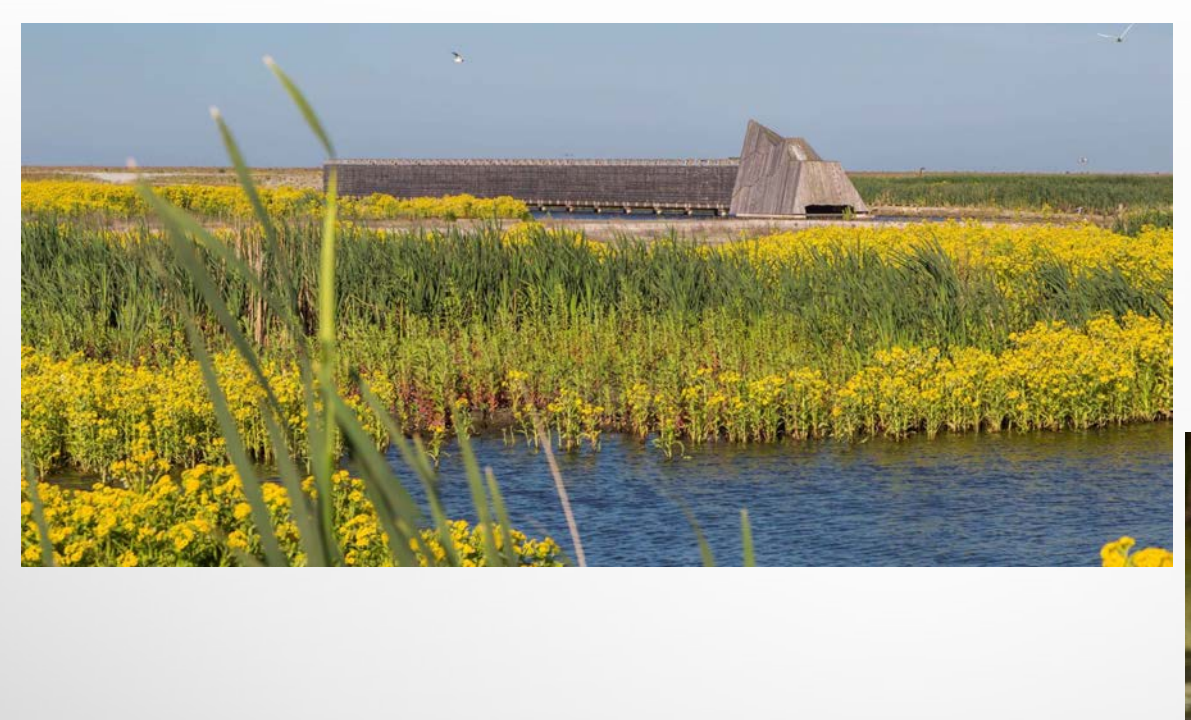

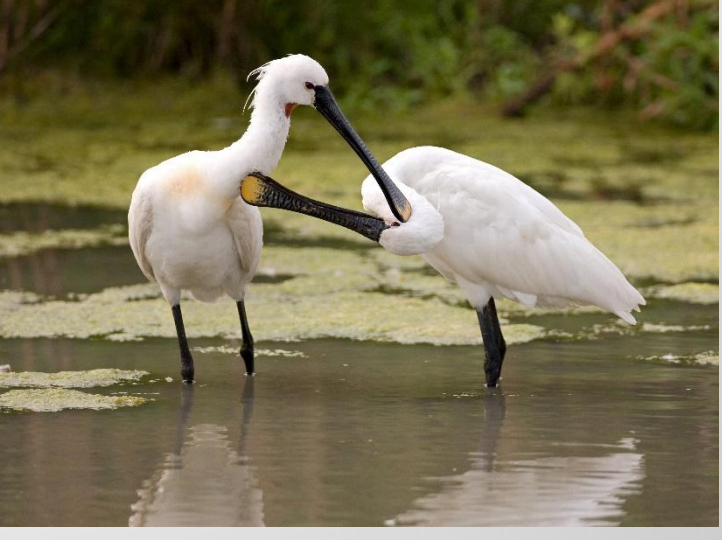